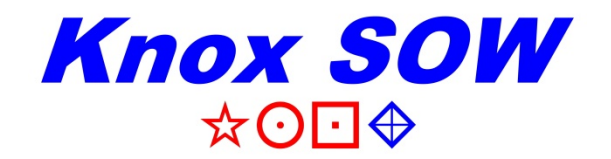

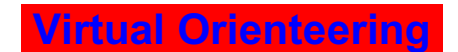

## **HINTS & TIPS**

1. You do not have to go to the Clues in number order. There are 2 ways of doing Virtual Orienteering.

**A** = Do all clues and record the time taken. Chose a route to minimise your time.

**B** = Fix a time limit and record your points score. Chose a route to maximise your score. (Each clue is assigned a particular points score. You must return to the Start/Finish Location before your time expires. You may have to skip some clues to get back on time.)

[When we actually walk around the course we have exactly 60 minutes to get back. We then check our answers and calculate our scores.]

- 2. Look at the map on the Map Sheet and plan your 'walk' from the red triangle out and back again. You can use a pencil to mark the route on the map. Note your start time.
- 3. Once you have been to a clue and got the answer, write the answer in the answer box (bottom right) and then circle the clue on the map to indicate you have answered it.
- 4. If you get lost or disoriented, return to the Map View and reselect Street View again. You may have to do this to get to some clues as Street View is not available on all streets and laneways.
- 5. 'Walking' between each clue is more fun than just going back to Map View then going to Street View at each clue.
- 6. If you can't find a clue such as the house, phone or pole number, try zooming-in from a photo just before or just after the clue.
- 7. Sometimes a house number is blurred. Go to Map View to see the number.
- 8. If some clues have 'disappeared', make sure you have the latest default Street View photos displayed. (Select 'Street View'/year in the black box at the top left and check that the small photo matches the screen. If not, click on the small photo to transfer it to the screen. You should only have to do this once.)
- 9. Keep a record of your start and finish times.
- 10.Practice 'walking' in Street View using the mouse (to move left & right), the mouse buttons (to 'walk' in the direction of the arrow) and the wheel (to zoom) before you start walking around the course.